**MISP - GALAXY 2.0** 

## METHOD FOR SHARING THREAT INTELLIGENCE

**TEAM CIRCL** 

INFO@CIRCL.LU

APRIL 15, 2024

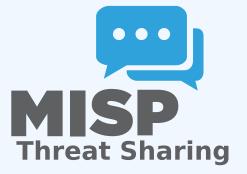

MISP - Galaxy 2.0 91-40-7700

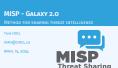

### OUTLINE OF THE PRESENTATION

MISP - Galaxy 2.0

—Outline of the presentation

 Present the features available for Sharing galaxy clusters
 Look at the internals of what changed in the datamodel and MISP's behaviors

- Present the features available for Sharing galaxy clusters
- Look at the internals of what changed in the datamodel and MISP's behaviors

MISP - Galaxy 2.0

MISP GALAXY 2.0

Galaxy 20 introduces various new features for Galaxies and their Clasters allowing. © creation of castom Clusters ■ AL on Clusters ■ Spectromization to connected instances. ■ Synchromization to connected instances.

Galaxy 2.0 introduces various new features for *Galaxies* and their *Clusters* allowing:

- Creation of **custom** *Clusters*
- ACL on Clusters
- **Connection** of *Clusters* via *Relations*
- **Synchronization** to connected instances.
- **Visualization** of forks and relationships

# DEFAULT GALAXY CLUSTERS

## **Default** Galaxy cluster

- Coming from the misp-galaxy repository<sup>1</sup>
- Cannot be edited
  - Only way to provide modification is to modify the stored JSON or to open a pull request
  - Are not synchronized
  - Source of trust
- Restrictions propagate to their children (Galaxy cluster elements, Cluster relationships)

#### **Custom** Galaxy cluster

- Can be created via the UI or API
- Belongs to an organisation
  - Fully editable
  - Are synchronized

https://github.com/MISP/misp-galaxy

MISP - Galaxy 2.0

5

2024-04-

#### Default Galaxy clusters

DEFAULT GALAXY CLUSTERS

#### Default Galaxy cluster

- Coming from the misp-galaxy repository<sup>1</sup>
   Cannot be edited
   Converse to emide modification is to modify the stored
- Unity way to provide modification is to modify the store or to open a pull request
- Are not synchronized
   Source of trust
- Restrictions propagate to their children (Galaxy cluster cluster)

#### Custom Galaxy cluster

- Can be created via the UI or API
   Belongs to an organisation
  - Fully editable
- Are synchronized
   Are synchronized

# MISP GALAXY 2.0 - COMPARISON WITH PRIOR VERSION

#### *Clusters* and *Relations* can be edited.

- New Clusters fields
  - distribution, sharing\_group\_id
  - org\_id, orgc\_id
  - locked, published, deleted
  - default
    - Clusters coming from the misp-galaxies repository are marked as default
    - Not synchronized
    - Same purpose as *Event*'s locked field
  - extends\_uuid
    - Point to the *Cluster* that has been forked
  - extends\_version
    - Keep track of the *Cluster* version that has been forked

MISP - Galaxy 2.0 MISP Galaxy 2.0 - Comparison with prior version

- lusters and Relations can be edited.
  New Clusters fields
   distribution, sharing\_group\_
   org id\_orgc id
- org\_id, orgc\_id
  locked, published, deleted
- default
   Clusters coming from the misp-galaxies repository a
- marked as default Not synchronized
- Same purpose as Event's locked f extends\_uuid
- Point to the Cluster that has been forked
   extends version
- Keep track of the Cluster version that has been forked

15

2024-04-

# MISP GALAXY 2.0 - OTHERS CHANGES

MISP - Galaxy 2.0

MISP Galaxy 2.0 - Others changes

# Role perm\_galaxy\_editor # Relations also have a distribution and can have Togs # Synchronization servers have 2 new flags > putl.galaxy\_clusters > puth.galaxy\_clusters Clusters blocklist

# Role perm\_galaxy\_editor

- Relations also have a distribution and can have Tags
- Synchronization servers have 2 new flags
  - pull\_galaxy\_clusters
  - push\_galaxy\_clusters
- Clusters blocklist

# FEATURES IN DEPTH: CRUD

15

2024-04-

FEATURES IN DEPTH: CRUD

Standard CRUD
Soft and Hard deletion
Publishing

- Update forked cluster to keep it synchronized with its parent
- ACL on the Cluster itself, not on its tag misp-galaxy:galaxy-type="cluster UUID"
- mispingartaxy:gartaxy:cype= cruster outo
   mispingartaxy:gartaxy:cype= cruster outo

# Standard CRUD

- Soft and Hard deletion
- Publishing
- Update forked cluster to keep it synchronized with its parent
- ACL on the *Cluster* itself, not on its tag
  - misp-galaxy:galaxy-type="cluster UUID"
  - misp-galaxy:mitre-attack-pattern="e4932f21-4867-4de6-849a-1b11e48e2682"

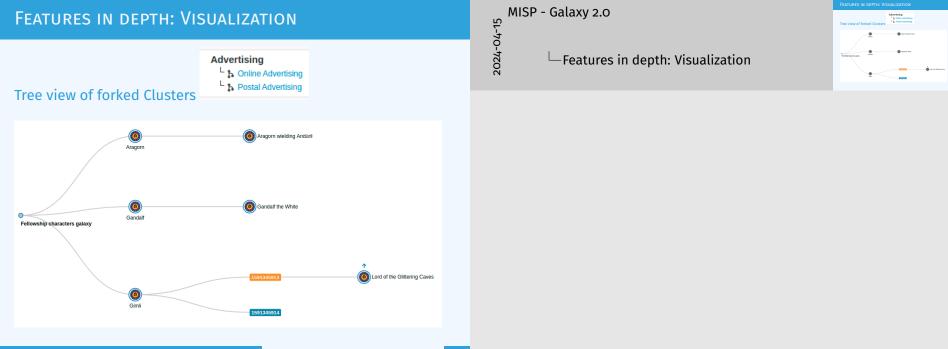

# FEATURES IN DEPTH: VISUALIZATION

#### Tree and network views for Relations between Clusters

#### Microsoft Activity Group actor galaxy cluster relationships

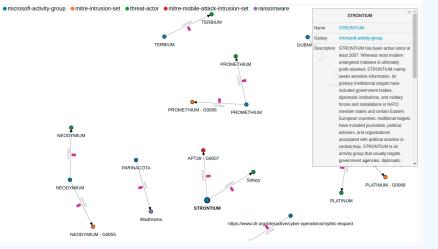

MISP - Galaxy 2.0

#### Features in depth: Visualization

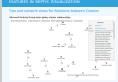

# FEATURES IN DEPTH: VISUALIZATION

#### Tree and network views for Relations between Clusters

| Source UUID                   | Relationship type             | Target UUID     |        | Distribution                     |                  |                      |
|-------------------------------|-------------------------------|-----------------|--------|----------------------------------|------------------|----------------------|
| 8ed81090-f098-4878-b87e-2d801 | dropped                       | ~               | Picker | All communities                  | ~                |                      |
| ags                           |                               |                 |        |                                  |                  |                      |
|                               | Picker                        |                 |        |                                  |                  |                      |
| + Add relationship            |                               |                 |        |                                  |                  |                      |
|                               |                               |                 |        |                                  |                  |                      |
|                               |                               |                 |        |                                  |                  |                      |
|                               |                               |                 |        | similar                          |                  | ▶0                   |
|                               |                               |                 | estir  | native-language:likelihood-proba | bility="likely"  | Ramnit<br>banker     |
|                               |                               |                 |        |                                  |                  | Danker               |
|                               |                               |                 |        |                                  |                  |                      |
|                               |                               |                 |        |                                  |                  |                      |
|                               |                               |                 |        |                                  |                  |                      |
| •                             | similar                       |                 |        |                                  |                  |                      |
| Ramnit                        | tive-language:likelihood-prot | 1.112           | Ramnit |                                  |                  |                      |
| banker                        | ave-language.incentroou-prov  | addinty= intery | botnet |                                  |                  |                      |
|                               |                               |                 |        |                                  |                  |                      |
|                               |                               |                 |        |                                  |                  |                      |
|                               |                               |                 |        |                                  |                  |                      |
|                               |                               |                 |        |                                  |                  |                      |
|                               |                               |                 | _      | similar                          |                  | ► <b>●</b><br>Ramnit |
|                               |                               |                 | estir  | native-language:likelihood-proba | ability="likely" | malpedia             |
|                               |                               |                 |        |                                  |                  |                      |
|                               |                               |                 |        | 9                                |                  |                      |

MISP - Galaxy 2.0

5

2024-04

Features in depth: Visualization

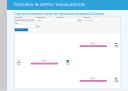

# **GALAXY CLUSTER ELEMENTS**

Hasn't been touched: Still a key-value stored. But new feature have been added<sup>2</sup>

#### Tabular view

Allows you to browse **cluster elements** like before

| « previous 1 2 3 next » last »                                          |                      |         |
|-------------------------------------------------------------------------|----------------------|---------|
| Tabular view JSON view                                                  | Value                | Actions |
| created                                                                 | 2018-10-01T00:00:00Z | 1       |
| definition.access_privilege.0.privilege_action                          | CISAUSES             | î       |
| definition.access_privilege.0.privilege_scope.permitted_nationalities.0 | USA                  | ĩ       |
| definition.access_privilege.0.privilege_scope.permitted_nationalities.1 | AUS                  | 1       |
| definition.access_privilege.0.privilege_scope.permitted_nationalities.2 | CAN                  | Ť       |
| definition.access_privilege.0.privilege_scope.permitted_nationalities.3 | GBR                  | Ť       |
| definition.access_privilege.0.privilege_scope.permitted_nationalities.4 | NZL                  | Ť       |

<sup>2</sup>Will be included in next release

MISP - Galaxy 2.0 15 2024-04 -Galaxy cluster elements

| Hasn't been touched: Still a<br>have been added <sup>2</sup> | key-value stored | i. But new feature |  |  |
|--------------------------------------------------------------|------------------|--------------------|--|--|
| Tabular view<br>Allows you to browse clu                     | uster elements l | ike before         |  |  |
|                                                              |                  |                    |  |  |
| No.1                                                         | 144              | Anna               |  |  |
|                                                              |                  |                    |  |  |
|                                                              |                  |                    |  |  |
|                                                              |                  |                    |  |  |
|                                                              |                  |                    |  |  |
|                                                              |                  |                    |  |  |
|                                                              |                  |                    |  |  |
| and the same property is the property of the same            | NI.              |                    |  |  |

# **GALAXY CLUSTER ELEMENTS**

#### JSON view

- Allows you to visualisation cluster element in a JSON structure
- Allows you to convert any JSON into cluster elements enabling searches and correlations

| Tabular view JSON view + Add JSON as cluster's elements |  |
|---------------------------------------------------------|--|
| {                                                       |  |
| "created": [                                            |  |
| "2018-10-01T00:00:00Z"                                  |  |
| l.                                                      |  |
| "definition": {                                         |  |
| "access_privilege": [                                   |  |
| (                                                       |  |
| "privilege_action": [                                   |  |
| "CISAUSES"                                              |  |
| ],                                                      |  |
| "privilege_scope": {                                    |  |
| "permitted_nationalities": [                            |  |
| I                                                       |  |
| "USA"                                                   |  |
| k                                                       |  |

MISP - Galaxy 2.0

2024-04-15

#### GALAXY CLUSTER ELEMENTS

JSON view **a** Allows you to visualisation **cluster element** in a JSON structure **b** Allows you to convert any JSON into **cluster elements** enabling searches and correlations

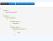

flags

Has its own synchronization mechanism which can be enabled with the pull\_galaxy\_cluster and push\_galaxy\_cluster

- **Pull All:** Pull all remote Clusters (similar to event's pull all)
- Pull Update: Update local Clusters (similar to event's pull update)
- **Pull Relevant:** Pull missing Clusters based on local Tags
- Push: Triggered whenever a Cluster is published or via standard push

MISP - Galaxy 2.0

2024-04-15

Has its own synchronization mechanism which can be enabled with the pull\_galaxy\_cluster and push\_galaxy\_cluster flags

Pull All: Pull all remote Clusters (similar to event's pull all)
 Pull Update: Update local Clusters (similar to event's pull update)

 Pull Relevant: Pull missing Clusters based on local Tags
 Push: Triggered whenever a Cluster is published or via standard push